# **Grundbauberechnungen nach DIN 1054:2005-01 mit aktueller Windows-Software**

Die DIN 1054 "Sicherheitsnachweise im Erd- und Grundbau" ist 2005 in neuer veränderter Ausgabe erschienen. Seit 2000 wurden in Veranstaltungen und Veröffentlichungen Hinweise gegeben, wie die Vorschriften der neuen Norm in der Praxis umzusetzen sind. [1], [2], [3] Die Empfehlungen des Arbeitskreises Ufereinfassungen (EAU) [4] sind 2004 basierend auf der neuen Norm erschienen. Die Empfehlungen des Arbeitskreises Baugruben (EAB) [5] sollen voraussichtlich Ende 2005 erscheinen. Für Berechnungen im Grundbau auf der Basis der neuen Norm sind insbesondere die folgenden Grundlagen zu beachten.

# Berechnung mit Teilsicherheitsbeiwerten

Im Unterschied zu der bisherigen Normung ist nicht mehr nur eine globale Sicherheit anzusetzen, wie z. B.  $\eta_p$  beim passiven Erddruck oder γ bei der Materialfestigkeit, sondern Teilsicherheitsbeiwerte getrennt für Einwirkungen (Lasten) und Widerstände.

#### Berücksichtigung von Grenzzuständen

Welche Sicherheitsbeiwerte wo angesetzt werden, wird auf der Basis der folgenden Grenzzustände bestimmt:

GZ 1A = Grenzzustand gegen Verlust der Lagesicherheit, zu verwenden z. B. für den Nachweis gegen Abheben oder gegen hydraulischen Grundbruch

GZ 1B = Grenzzustand gegen Versagen von Bauwerken und Bauteilen, anzusetzen z. B. für den Nachweis der Wandlänge bzw. des Erdauflagers, für die Bemessung von Bauteilen, für den Grundbruch- und Gleitnachweis

GZ 1C = Grenzzustand gegen Verlust der Gesamtstandsicherheit, maßgebend für den Nachweis gegen Böschungs- und Geländebruch sowie für die Standsicherheitsberechnung bei Bodenvernagelung und Bewehrter Erde

GZ 2 = Grenzzustand der Gebrauchstauglichkeit, z. B. für die Berechnung von Verformungen und Setzungen.

## Vorschriften für die Berechnung von Baugrubenwänden

Folgende Vorgehensweisen sind bei der Berechnung von Baugrubenwänden zu beachten:

- Einwirkungen und Widerstände sind zu trennen, d. h. es wird keine Überlagerung mehr vorgenommen.
- Demzufolge existiert kein Lastnullpunkt mehr, es kann also keine Überlagerung bis zum Lastnullpunkt mehr vorgenommen werden. Statt dessen wird i. A. bis zu Aushubsohle umgelagert.
- Die Schnittgrößen sind charakteristisch zu berechnen und auszugeben (Index k).
- Für die Ermittlung der Bemessungswerte ist der Anteil an den Schnittgrößen aus ständigen Lasten mit dem Teilsicherheitsbeiwert für ständige Einwirkungen zu multiplizieren, der Anteil aus Verkehrslasten mit dem Teilsicherheitsbeiwert für veränderliche Einwirkungen.
- Die Nachweise, z. B. für das Erdauflager, sind mit Bemessungswerten durchzuführen (Index d). Hierfür gilt die Bedingung  $E_d$  ≤  $R_d$  (Einwirkungen ≤ Widerstände).

# Berechnungsansätze am Sonderfall Einspannung nach Blum

Bei der Berechnung einer Baugrubenwand mit Einspannung nach Blum wird die Einspannwirkung für einen Kragarm durch die Einbindelänge der Wand übernommen. Die erforderliche Einbindetiefe ergibt sich aus der Bedingung, daß am rechnerischen Wandende kein Einspannmoment mehr auftritt (ΣM = 0). Bei Berechnung nach bisheriger Normung wurden die Belastun- *Bild 1. Berechnung der Einspannung nach Blum*

gen derAktivseite ohne Sicherheiten mit dem passiven Erddruck, dividiert durch die globalen Sicherheit  $\eta_p$ , überlagert. Mit diesen Belastungen wurden an einem eingespannten Träger, dessen Länge aus obiger Bedingung ermittelt war, die Schnittgrößen berechnet.

Bei Berechnung nach DIN 1054:2005-01 sind nun mehrere Berechnungsläufe erforderlich (siehe [2] und [3]):

- Für die Bestimmung ("Vorermittlung") der Wandlänge werden an einem eingespannten Träger analog der früheren Methode die Bemessungswerte der Einwirkungen und Widerstände aufgebracht und die Wandlänge gesucht, für die sich das Endmoment zu 0 ergibt (Bild 1, links).
- Für den Nachweis des Erdauflagers werden anstatt einer Einspannung zwei Punktlager angesetzt: ein Erdauflager zur Ermittlung der Blumschen Ersatzkraft C und ein Erdauflager zur Bestimmung der Erdauflagerkraft E. Letzteres liegt auf Höhe der Resultierenden des passiven Erddrucks. Als Belastung werden nur die Bemessungswerte der Einwirkungen aufgebracht. Daraus ergibt sich der Bemessungswert der Erdauflagerkraft E<sub>d</sub>, für den  $E_d \le R_d$  gelten muß.  $R_d$  ist hierbei die Resultierende des Bemessungswertes der Widerstände (Bild 1, Mitte).
- Die Berechnung der Schnittgrößen hat charakteristisch zu erfolgen. Würden hierbei jedoch die Einwirkungen und die Widerstände charakteristisch aufgebracht, dann hätte man den gleichen aktiven Erddruck wie nach früherer Norm (da dort ohne Sicherheit), aber wesentlich mehr passiven Erddruck (da nicht durch  $\eta_p$  dividiert). Hieraus würden sich keine realistischen Schnittgrößen ergeben. Es wird daher ein reduzierter ("aktivierter") passiver Erddruck angesetzt (Bild 1, rechts).

Es stellt sich die Frage, wie die Größe des reduzierten passiven Erddrucks definiert ist. In [2] wird der charakteristische passive Erddruck so reduziert, daß seine Resultierende der charakteristischen Erdauflagerkraft  $E_k$  bei Belastung des Systems mit den charakteristischen Einwirkungen entspricht. In [3] wird die Größe von epk,red so eingestellt, daß sich im ursprünglichen System mit Endeinspannung wieder ein Endmoment von 0 ergibt. Beide Verfahren führen zwar zu ähnlichen Ergebnissen, bei schlechten Böden und großen Einbindelängen können sich jedoch größere Unterschiede in den Schnittgrößen ergeben. Das letztere Verfahren entspricht eher der Vorgehensweise bei der Ermittlung der Wandlänge.

Im Programm DC-Baugrube wird zunächst die erforderliche Wandlänge ermittelt und einschließlich Rammtiefenzuschlag dargestellt (Bild 2, am Beispiel 1 nach [2]). Die Ausgabe der Schnittgrößen erfolgt charakteristisch, die der Verformungen im GZ 2 (Bild 3). Für die Bemessung, in diesem Fall der Stahlnachweis des Spundwandprofils, werden die Bemessungsschnittgrößen bestimmt (Bild 4). Bei den Stahlnachweisen ergibt sich in diesem Fall eine Ausnutzung von praktisch genau 100 % (Bild 5). Die Ergebnisse des Programms DC-Baugrube ergeben sich im Vergleich zu den Beispielen in [2] mit sehr geringen Abweichungen, die durch die dort gerundete Einbindetiefe bedingt sind.

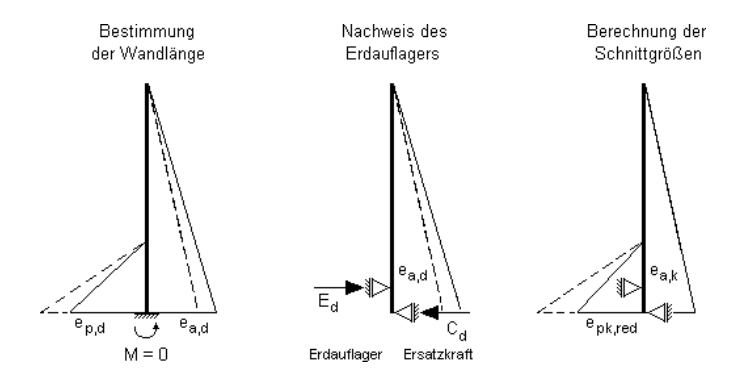

## Berechnungsansätze bei Pfahlberechnungen

Bei der Berechnung von Gründungspfählen sind für unterschiedliche Nachweise die verschiedensten Grenzzustände anzusetzen: – Nachweis der äußeren Standsicherheit im GZ 1B:

Neben Sicherheiten auf die Lasten ist ein Sicherheitsbeiwert für den Pfahlwiderstand (ohne Unterscheidung zwischen Mantel-

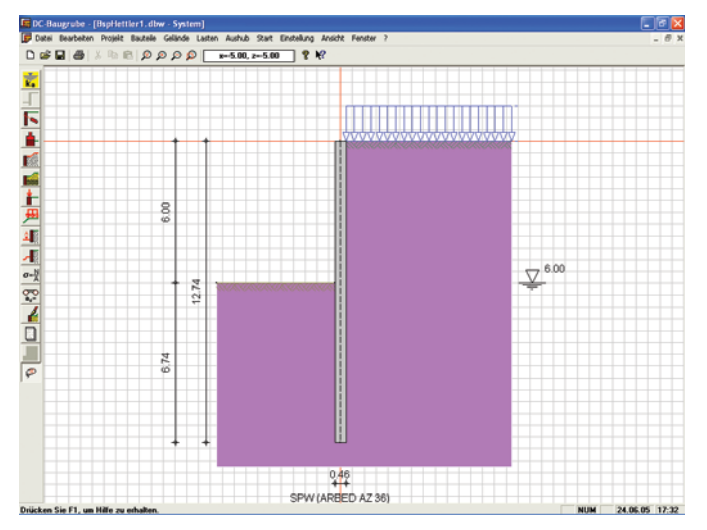

*Bild 2. Erforderliche Wandlänge mit Rammtiefenzuschlag*

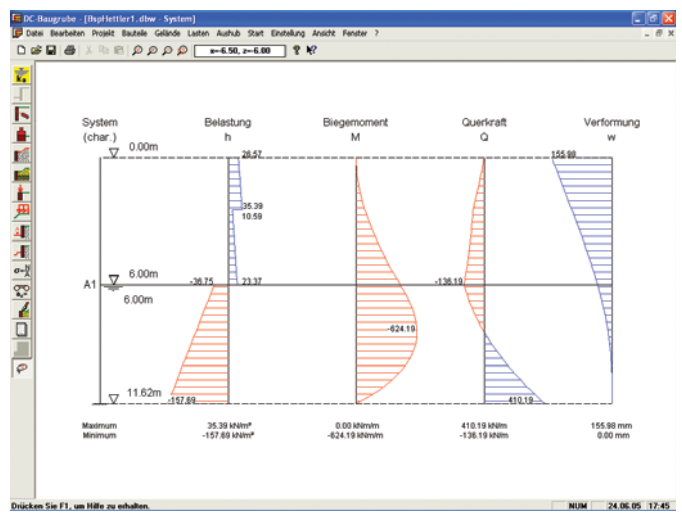

*Bild 3. Darstellung von Schnittgrößen und Verformungen*

#### Bemessung der Spundwand (bis 11.62 m)

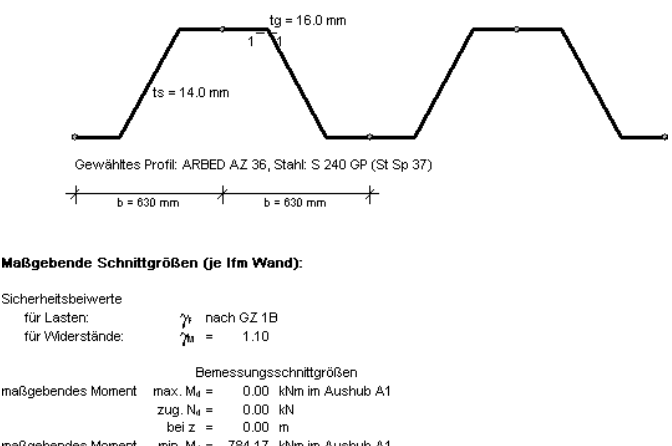

maßgebendes Moment  $min. M<sub>d</sub> =$ -784.17 kNm im Aushub A1 zug.  $N_d =$ <br>bei z =  $-25.96$  kN  $8.23 m$ maßgebende Querkraft max. Qa = 256.68 kN im Aushub A1 zug.  $M_d = 0.00$  kNr<br>zug.  $N_d = 104.62$  kNr 0.00 kNm

 $\overline{bei}$  z = 11.62 m *Bild 4. Darstellung der Bemessungsschnittgrößen*

#### Nechweise pach DIN 18800-

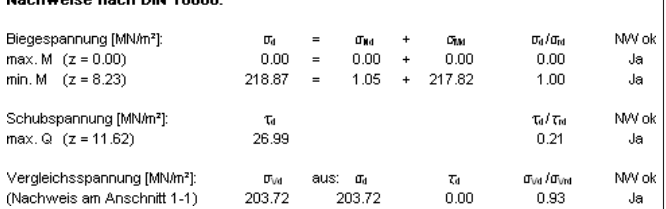

*Bild 5. Stahlbemessung nach DIN 18800*

reibung und Spitzendruck) anzusetzen. Wird nicht mit Erfahrungswerten, sondern mit Probebelastungen gerechnet, können reduzierte Sicherheiten verwendet werden. In diesem Fall sind unterschiedliche Sicherheiten für Druck und Zug anzusetzen (Bild 6).

– Berechnung der Bettung für horizontale Lasten charakteristisch und im GZ 1B:

Die Abtragung von horizontalen Lasten erfolgt über elastische Bettung. Die Bettung ist dabei so anzupassen, daß sie den passiven Erddruck nicht überschreitet, d. h. vor allem in geringen Tiefen sind die Bettungsfederkonstanten entsprechend zu reduzieren. Nach DIN 1054:2005-01 ist die Adaption der Bettung an den passiven Erddruck mit charakteristischen Werten zu führen, d. h. ohne Ansatz von Sicherheiten. Zusätzlich ist allerdings das gesamte Erdauflager, d. h. die Summe der Bettungskräfte, im Grenzzustand 1B nachzuweisen.

– Nachweis der inneren Standsicherheit im GZ 1B: Die Bemessungsschnittgrößen, z. B. für die Stahlbetonbemessung, sind im Grenzzustand 1B zu bestimmen. Die Bemessung von Stahlbetonpfählen erfolgt dann nach DIN 1045-1 unter Berücksichtigung der Regelungen nach DIN EN 1536, wahlweise auch nach SI 262 (Swisscode) oder ÖNORM B 4700. Es werden zunächst die charakteristischen Schnittgrößen bestimmt, die dann mit den Sicherheitsfaktoren für ständige und Verkehrslasten in Bemessungsschnittgrößen umgewandelt werden. – Nachweis der Gebrauchstauglichkeit im GZ 2:

Bei Bohrpfählen kann aus dem Widerstand-Setzungs-Diagramm bzw. bei Zugpfählen aus dem Widerstand-Hebungs-Diagramm die zu erwartende Setzung bestimmt werden. Alternativ kann für eine vorgegebene zulässige Setzung die zugehörige Last berechnet werden. Diese Nachweise sind im Grenzzustand GZ 2, also mit charakteristischen Werten, durchzuführen.

– Nachweis der Lagesicherheit:

Bei Zugpfählen kann zusätzlich zu der äußeren Standsicherheit aus Mantelreibung auch das Gewicht des aktivierten Erdkörpers maßgebend werden. Dabei wird nachgewiesen, daß nicht ein Erdkörper, der unter dem Reibungswinkel ϕ zur Pfahlachse aktiviert wird, zusammen mit dem Pfahl aus dem Boden gezogen

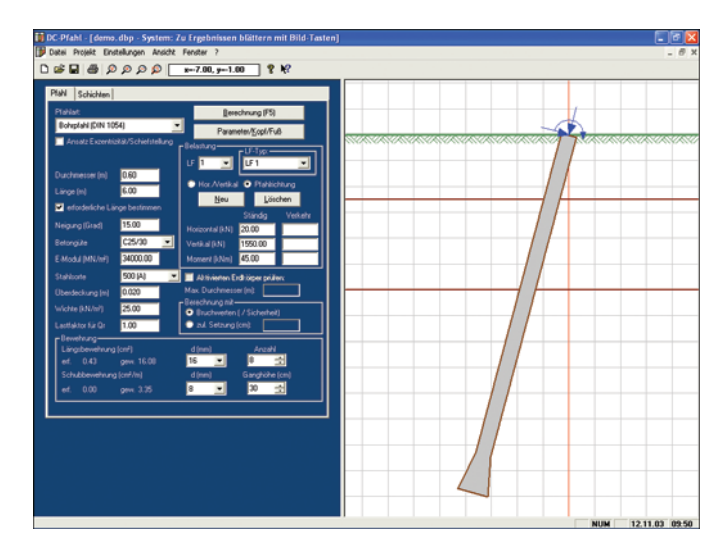

*Bild 6. Berechnung von Pfählen mit dem Programm DC-Pfahl*

# **Geotechnik / Spezialtiefbau**

#### Schnittgrößen mit elastischer Bettung

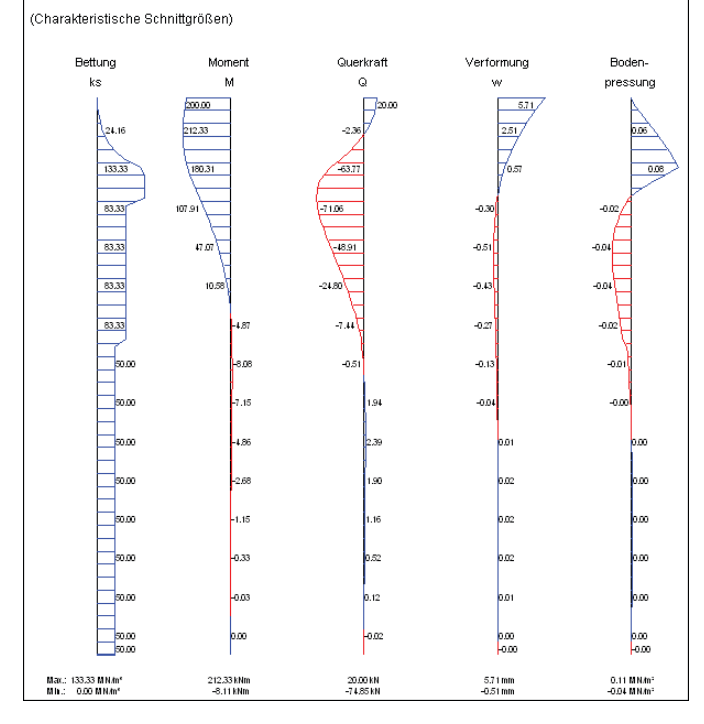

*Bild 7. Darstellung der Bettung und der Schnittgrößen charakteristisch*

wird. Hier handelt es sich um den Grenzzustand des Verlustes der Lagesicherheit GZ 1A. Es sind unterschiedliche Sicherheitsbeiwerte für ungünstig und günstig wirkende Einwirkungen anzusetzen. Widerstände sind im GZ 1A nicht definiert, so daß das Gewicht des Bodenkörpers als günstig wirkende Einwirkung zählt.

# Bodenvernagelung und Bewehrte Erde

Böschungen, die mit Bodenvernagelung oder mit Geokunststoffen (Bewehrte Erde) unterstützt sind, werden für ihre Standsicherheit analog zum Geländebruchnachweis im Grenzzustand GZ 1C gegen Verlust der Lagesicherheit berechnet. Der Nachweis der Bauteile, wie Spritzbetonschale, Bodennägel und Geokunststoffe, sind jedoch im GZ 1B zu bemessen. Für diesen Wechsel zwischen den Grenzzuständen sind sowohl in DIN 1054:2005-01 (Kapitel 12.4) als auch in weiteren Empfehlungen (kommende Ausgabe der EBGEO) Vorschriften fest-

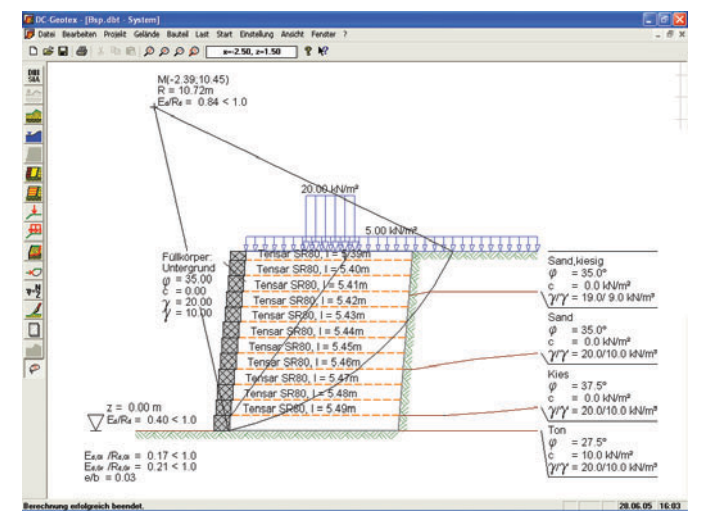

*Bild 8. Berechnung von Bewehrter Erde mit Gabionen nach DIN 1054:2005-01 (Bilder: DC-Software Doster & Christmann)*

gelegt. Die Programme DC-Nagel (Bodenvernagelung) und DC-Geotex (Bewehrte Erde) setzen diese Vorschriften um. Mit der Programmgruppe DC-Grundbaustatik steht eine Softwarepalette zur Verfügung, mit der alle Bereiche geotechnischer Berechnungen nach neuester Normung auf der Basis einer einfach bedienbaren Windows-Oberfläche umgesetzt werden können.

# **Literatur**

- [1] Deutsche Gesellschaft für Geotechnik, Arbeitskreis "Baugruben": Aktuelle Entwicklungen bei der Berechnung von Baugruben. Universität Dortmund 2003.
- [2] *Weißenbach, Anton; Hettler, Achim*: Berechnung von Baugrubenwänden nach der neuen DIN 1054. Bautechnik 12/2003, S. 857–874.
- [3] *Weißenbach, Anton*: Sicherheitsnachweise für wandartige Stütz-
- bauwerke, Fachveranstaltungen im Haus der Technik, Essen 2004. [4] EAU Empfehlungen des Arbeitskreises Ufereinfassungen. 10. Auf-
- lage. Berlin: Ernst & Sohn 2004. [5] EAB Empfehlungen des Arbeitskreises Baugruben. 4. Auflage. Ber-
- lin: Ernst & Sohn 2006.

#### Weitere Informationen:

DC-Software Doster & Christmann GmbH, 80997 München, Hannah-Arendt-Weg 3, Tel. (0 89) 89 60 48 33, Fax (0 89) 89 60 48 18, info@dc-software.de, www.dc-software.de

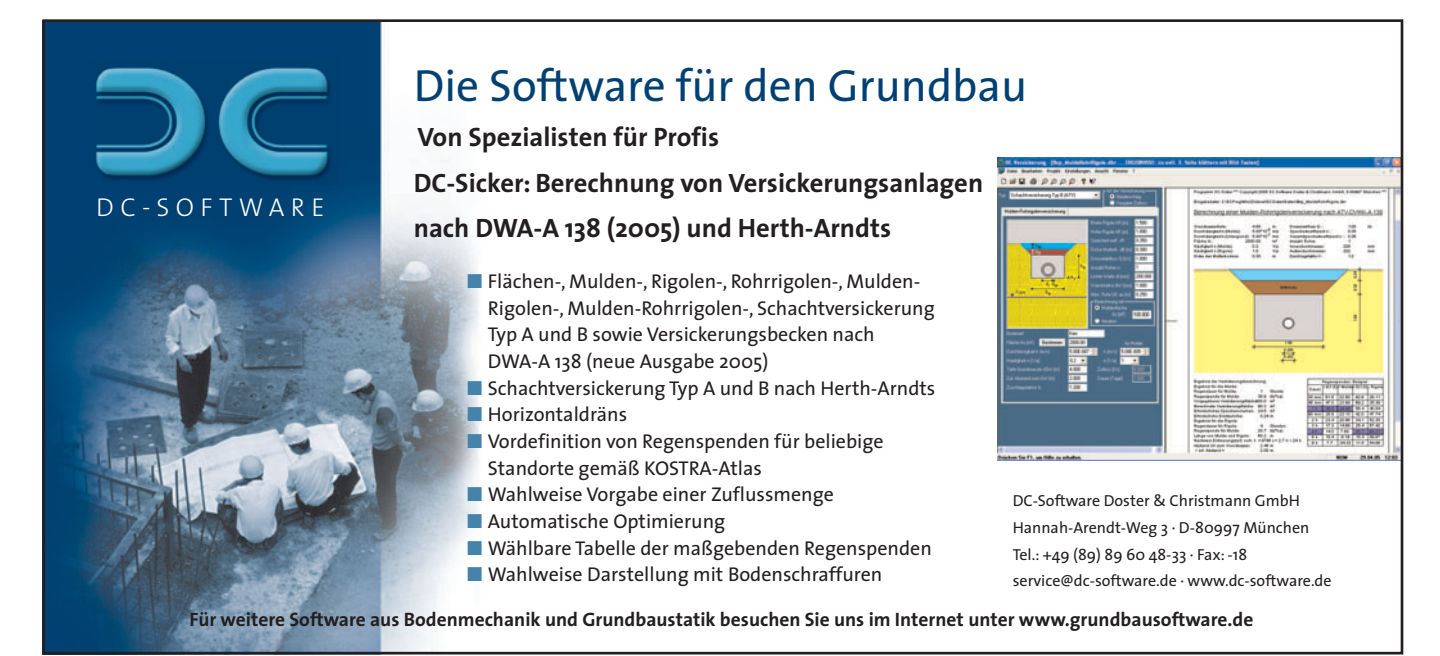